<span id="page-0-0"></span>Seminar on Program Analysis and Software Testing – Introduction

Alexander Nutz Christian Schilling

Chair of Software Engineering, Department of Computer Science, University of Freiburg

October 31, 2016

#### Part 1: Basic terminology for many seminar topics

#### Part 2: Hints on reading a paper, giving a talk

- **o** Glossary
- "General ideas"
- **o** Informal
- One terminology out of many

**•** Program analysis

program behaviour?

**•** Program verification

program behaviour  $\stackrel{?}{\subseteq}$  specified behaviour

**•** Testing

Is there a failing test case? How good are my non-failing test cases?

## Control Flow Graph

- Nodes: represent program locations, roughly: line numbers
- Edges: represent execution of a statement

Example program:

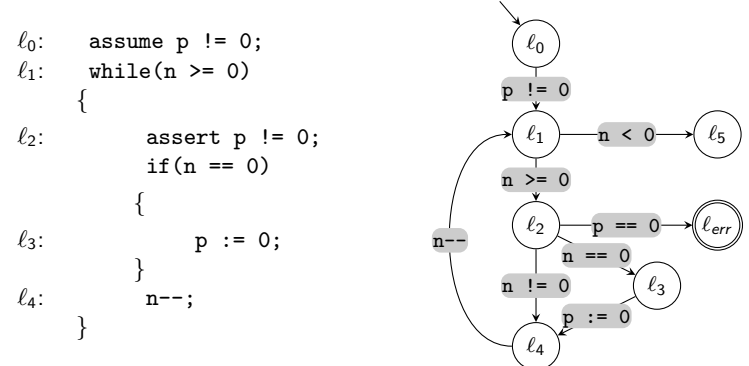

Example taken from poster by Matthias Heizmann on Ultimate Automizer for SV-COMP 2014

#### The assume statement

- Syntax: assume  $\varphi$  for some logical formula  $\varphi$
- Semantics: If  $\varphi$  holds, continue execution; otherwise block.

 $\overline{\phantom{0}}$ 

| $l_0$ : assume p != 0; | $\ell_0$          |
|------------------------|-------------------|
| $l_1$ : while (n >= 0) | $\ell_2$ :        |
| $l_2$ : assert p != 0; | $\ell_1$ n < 0\n  |
| $l_3$ : pr := 0;       | $\ell_2$ p == 0\n |
| $l_4$ : nr--;          | $\ell_4$ p == 0\n |

 $\ell_5$ 

`err

A program's state (at some point of execution): valuation of variables. For example:

$$
x \mapsto 4, y \mapsto 3.8, pc \mapsto \ell_{13}
$$

Other names: concrete or explicit state

**•** Transition system/Kripke structure is a graph with

Nodes: All explicit states

Edges: "Program allows transition from source state to target state"

- *Trace* of program P: sequence of statements that respects control flow
- A trace is infeasible if there is no execution that corresponds to it.
- $\bullet$  Execution of P: sequence of states and statements that is possible in P

### Traces, Executions – Examples

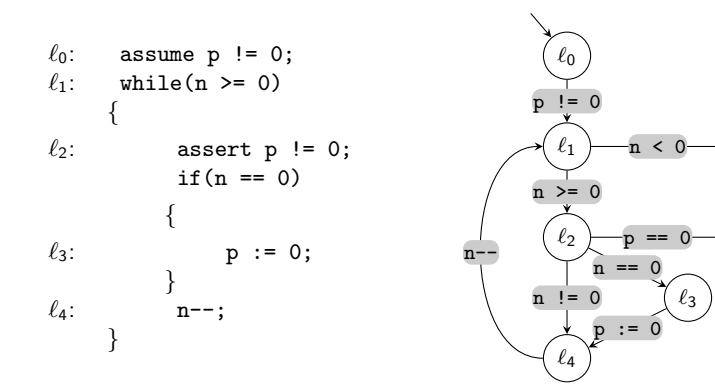

 $\ell_5$ 

 $\ell_{\text{\emph{err}}}$ 

### Abstraction – Example

To prove:  $y \neq 0$  at any point in execution

- Abstract state
- Abstract interpretation
	- Abstract domain
	- Abstract post
- Symbolic execution
- CEGAR counter-example guided abstraction refinement
- SMT, SMT solver "Satisfiability Modulo Theories" Theory (here): Set of Axioms
- Model checking, model checker  $\varphi \models \psi$ ?

# Testing, Coverage

- "Falsification, not verification"
- Test case
	- **•** Program input
	- **•** Expected result
	- Environment information, "test harness", ...
- Coverage how "good"/complete is my set of tests?
	- Path coverage
	- Statement coverage
	- $e$  etc.
- Dynamic/static [analysis/...] dynamic: through executing the program static: without executing the program
- Symbolic/explicit [state/model checking/...]
- Safety/liveness properties safety: Can something bad happen? liveness: Will something good happen?
- Collection of hints/warnings
- Not a general guide to rhethorics/presentation
- Not a set of rules

What the paper's authors want (among other things):

- Provide an answer to a specific question (you have never heard about)
- Get the paper accepted in peer review
	- Emphasiye that the contents are particularly new, hard to find, useful,
	- ... Hide (or at least not emphasize) weaknesses of the approach

## Reading the paper – procedure

- **1** First overview: Read abstract, introduction, conclusion; perhaps look up unknown terminology, concepts
- <sup>2</sup> Second overview: Read paper as a whole, possibly skip intricate, technical parts;
- **3** Make a selection on what is important, what to present
- **4** On the important parts: Go into detail, try to understand every line

**Hints** 

- Ask questions
- Try to read "between the lines"

# Your talk

Hints

• Rhethorics:

do everything that helps to get your content across avoid distractions

- What you show should make sense within the talk
- What you show (on your slides)  $\neq$  what you say think about both!
- Find the right speed. One slide one idea.

Formal recommendations

- Page numbers
- $\bullet$  If using LAT<sub>F</sub>X:

\beamertemplatenavigationsymbolsempty

• Very general advice on beamer presentations: Death by PowerPoint by Alexei Kapterev [http:](http://www.slideshare.net/thecroaker/death-by-powerpoint)

[//www.slideshare.net/thecroaker/death-by-powerpoint](http://www.slideshare.net/thecroaker/death-by-powerpoint)

• Background on how research papers work, some advice is also good for your talk. How to write a bad research paper? by Rachid Guerraoui <https://www.youtube.com/watch?v=K9BhQaOdtjs>